# **AlwaysOn Availability Groups – Part 1**

**By**

### **Amit R S Bansal**

**Director, Principal Consultant & Trainer**

**[www.PeoplewareIndia.com](http://www.peoplewareindia.com/)**

**[www.amitbansal.net](http://www.amitbansal.net/)**

**MVP, MCT, MCTS, etc..**

**Follow me on twitter now @A\_Bansal**

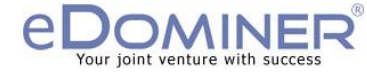

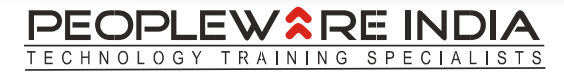

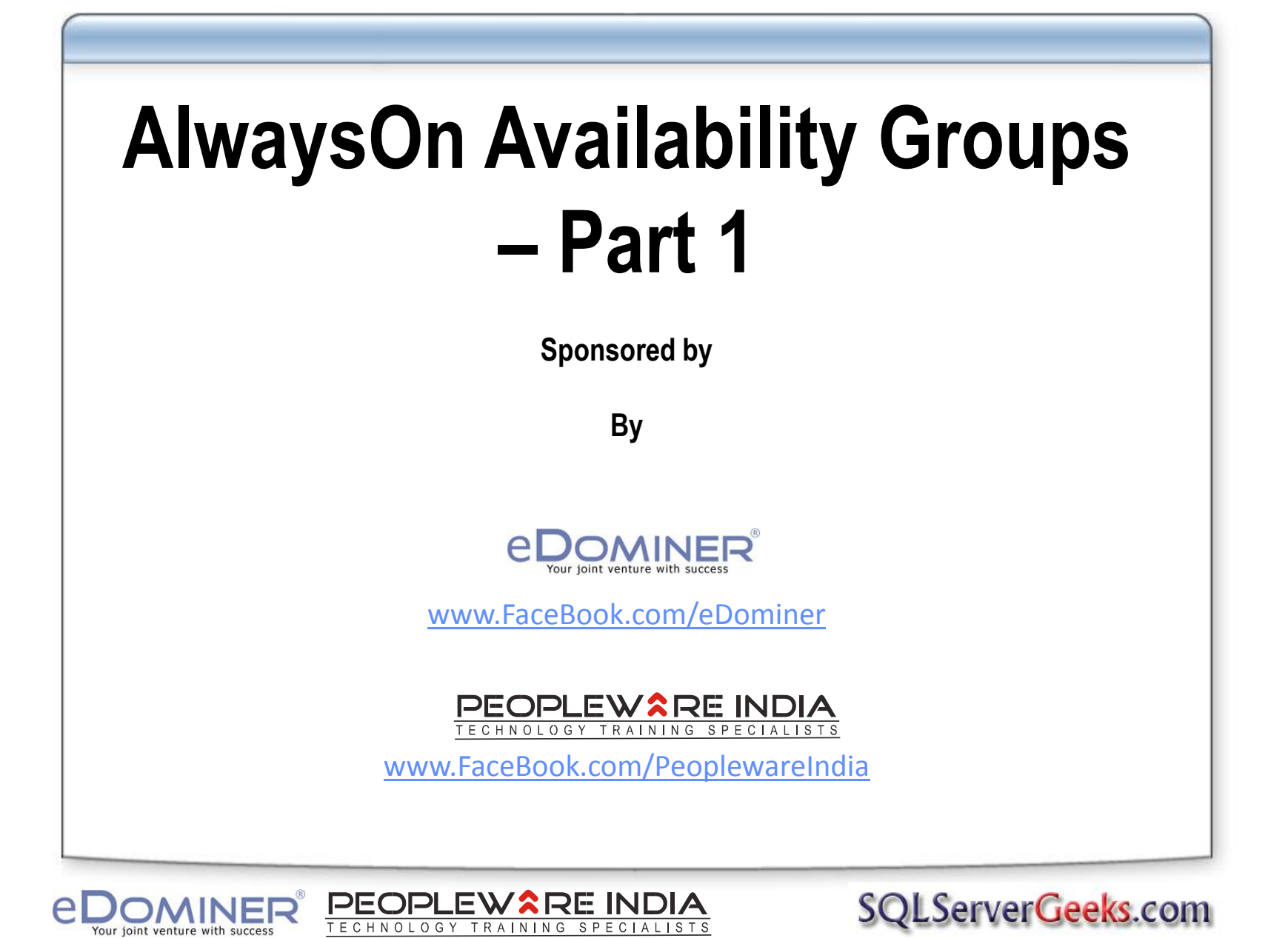

# **Amit R S Bansal**

- **CTO, eDominer Systems & Peopleware India**
- **Corporate Trainer/Consultant & Evangelist**
- **Conducted more than 450+ workshops on SQL Server & BI for top notch IT companies world wide**
- **Microsoft MVP for SQL Server**
- **Speaker at TechED India, TechED US & TechED Europe**
- **Speaking at SQLBITs this March in London**
- **Technical Reviewer/SME – MSL courses & certifications on SQL Server**
- **Founder & President – SQLServerGeeks.com**
- **Co-Founder & President – HelloWorldGeeks.com**

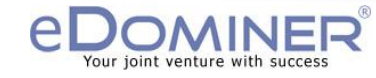

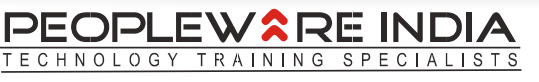

# **About SQLServerGeeks.com**

- **One of the fastest growing SQL Server communities**
- **Blogs, Articles, Podcasts, In-person events, webcasts**
- **Millions of page views**
- **People behind SQLServerGeeks: Amit Bansal, Sarabpreet Singh, Parikshit Savjani, Abhay Chaudhary, Raunak Jhawar, Ahmed Osama, Amit Karkhanis, Vasudev Menon, Ritesh Medhe, Rakesh Mishra, Piyush Bajaj, Rahul Sharma, Satnam Singh, Bhagwan Singh**
- **If you want to contribute, email us at [admin@SQLServerGeeks.com](mailto:admin@SQLServerGeeks.com) or visit Join Us section on the website**

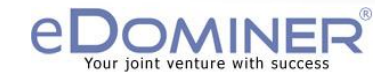

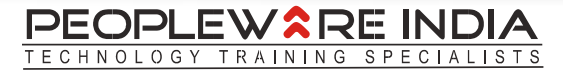

#### **Agenda**

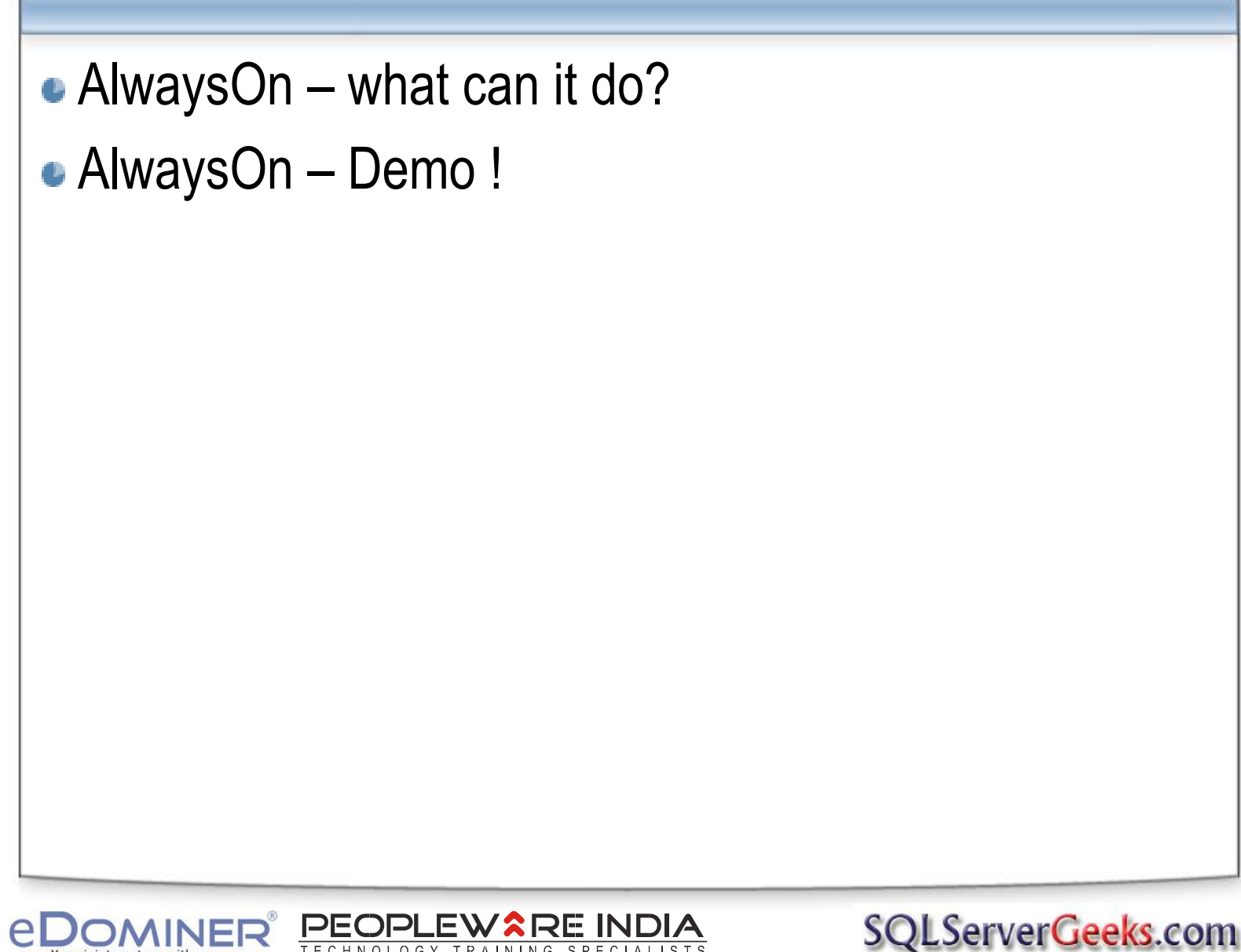

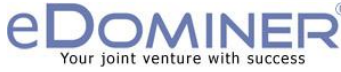

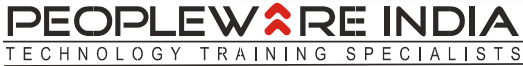

#### **Back to Database Mirroring**

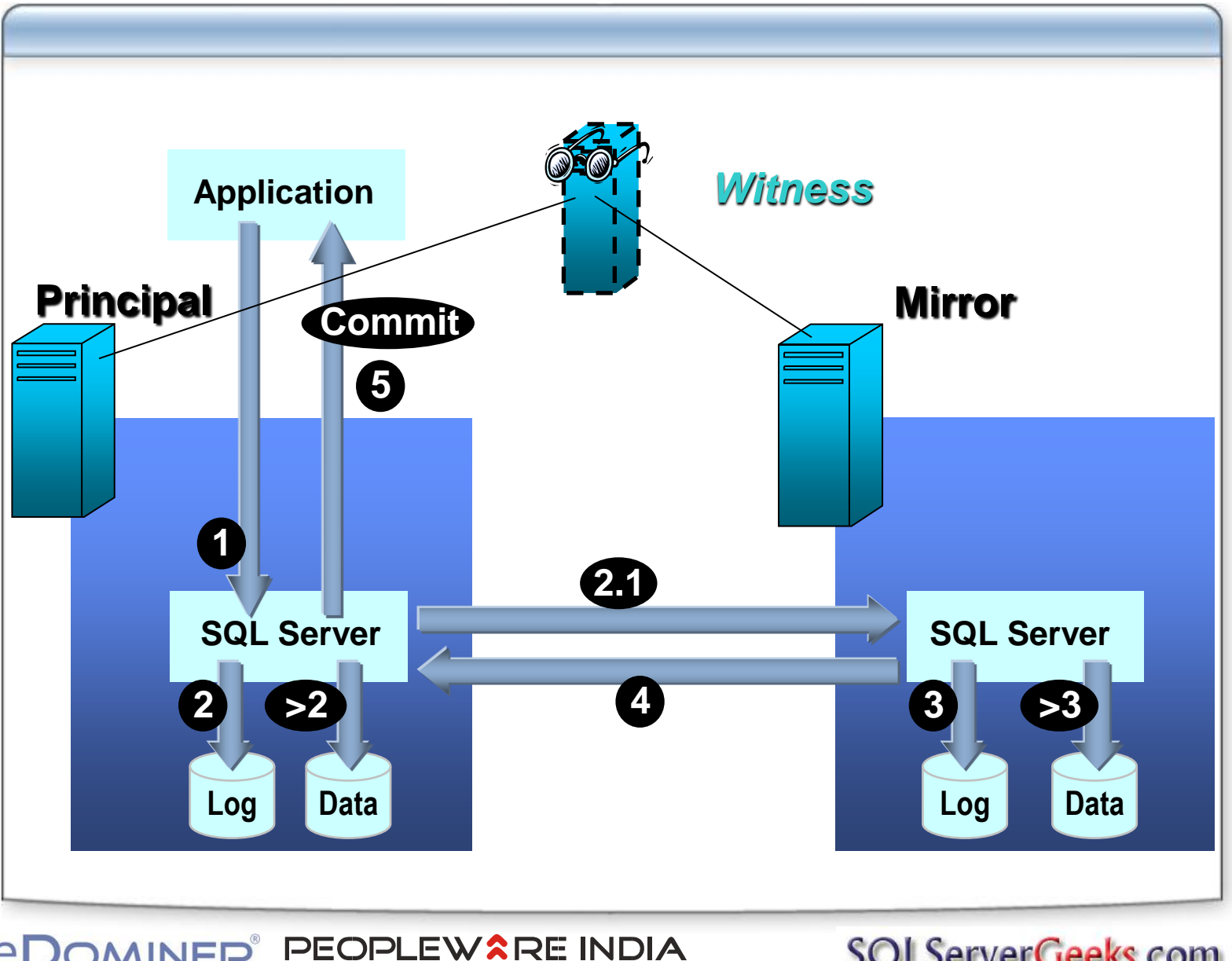

TECHNOLOGY TRAINING SPECIALISTS

Your joint venture with success

#### **Back to Database Mirroring**

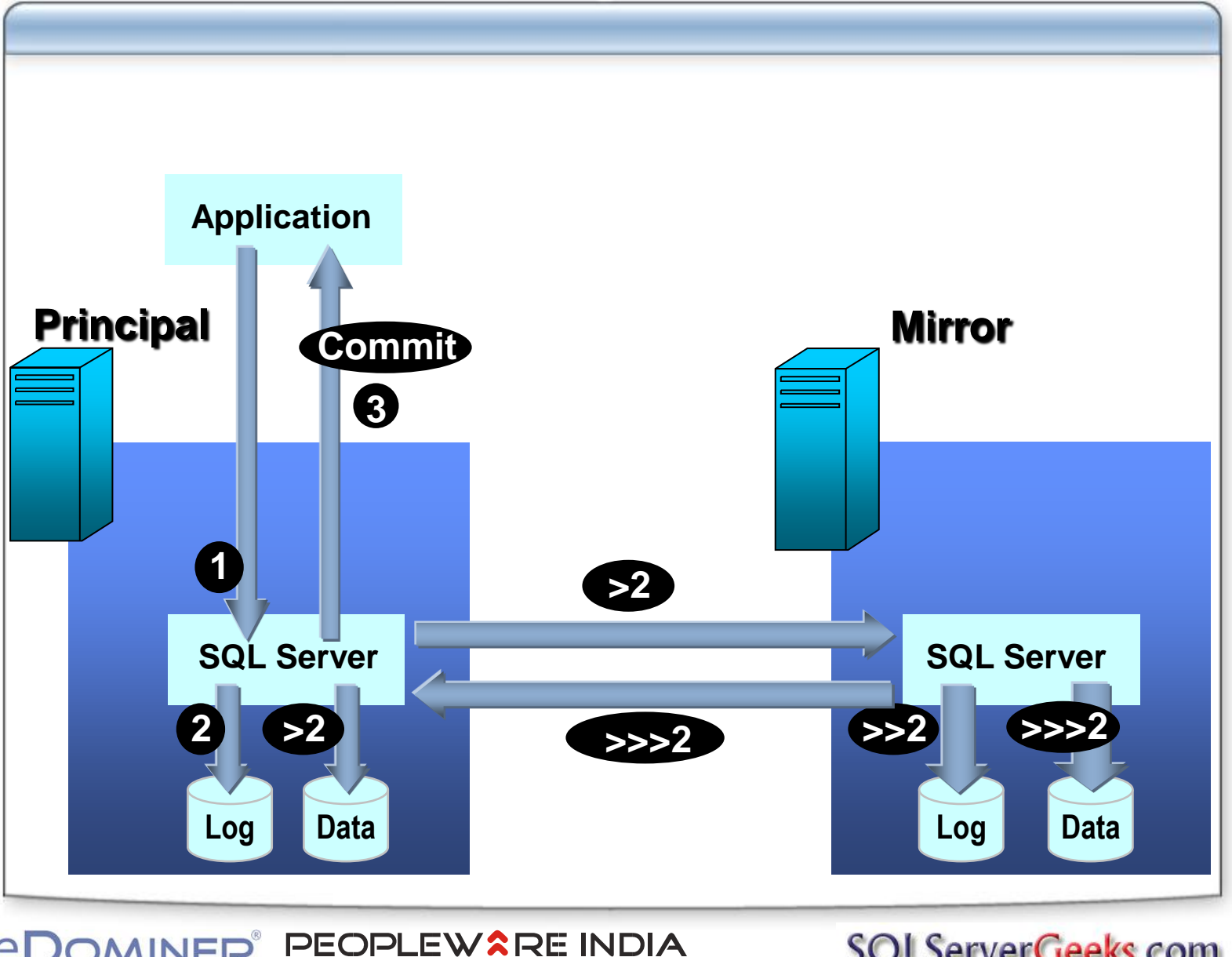

TECHNOLOGY TRAINING SPECIALISTS

Your joint venture with success

# **Back to Database Mirroring – Limitations**

- **Only one Database per DB mirroring session**
- **Only one secondary/stand by server**
- **Secondary server not accessible** 
	- *Snapshot is a workaround, not a solution :)*
- **Application failover is accomplished through the use of FailoverPartner connection string value**

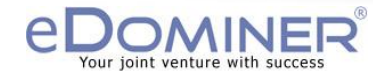

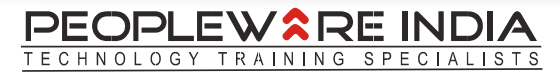

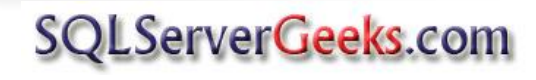

# **AlwaysOn Availability Groups in SQL Server 2012**

- **Redundant copies (up to four)**
- **Maintained either synchronously or asynchronously**
- **Multiple-database failover is handled automatically by the Availability Group**
- **Application failover through the Availability Group Listener and Application Virtual Name**

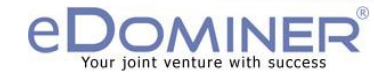

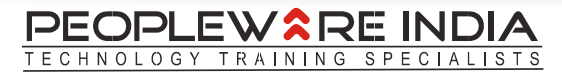

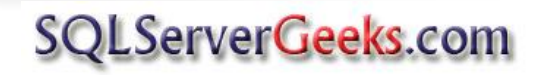

#### **Always On Availability Groups**

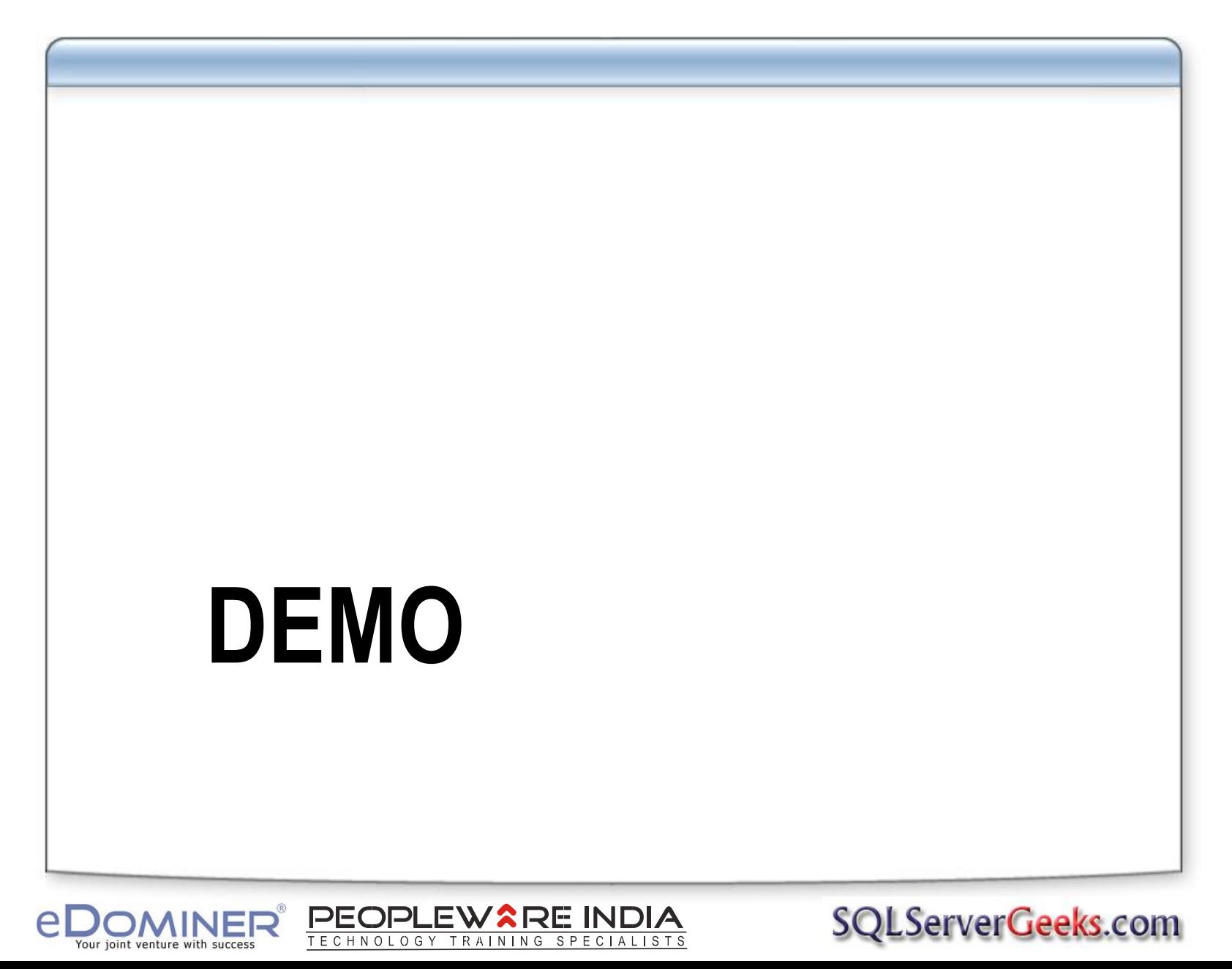

# **Call to Action**

- Download the presentation and scripts [www.SQLServerGeeks.com/Files](http://www.sqlservergeeks.com/Files)
- **•** Try it out
- If you have questions, post on our forums  $$ [www.SQLServerGeeks.com/Forums](http://www.sqlservergeeks.com/Forums)
- **Online resources: MSDN, TechNET, SQL Server** Tech Center
- Follow me on twitter: @A\_Bansal

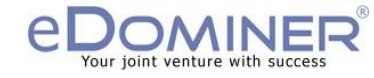

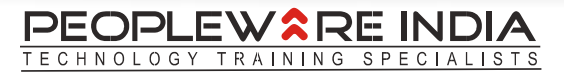

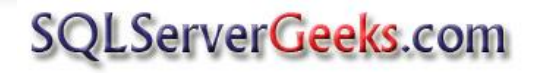

# **Continue your learning…**

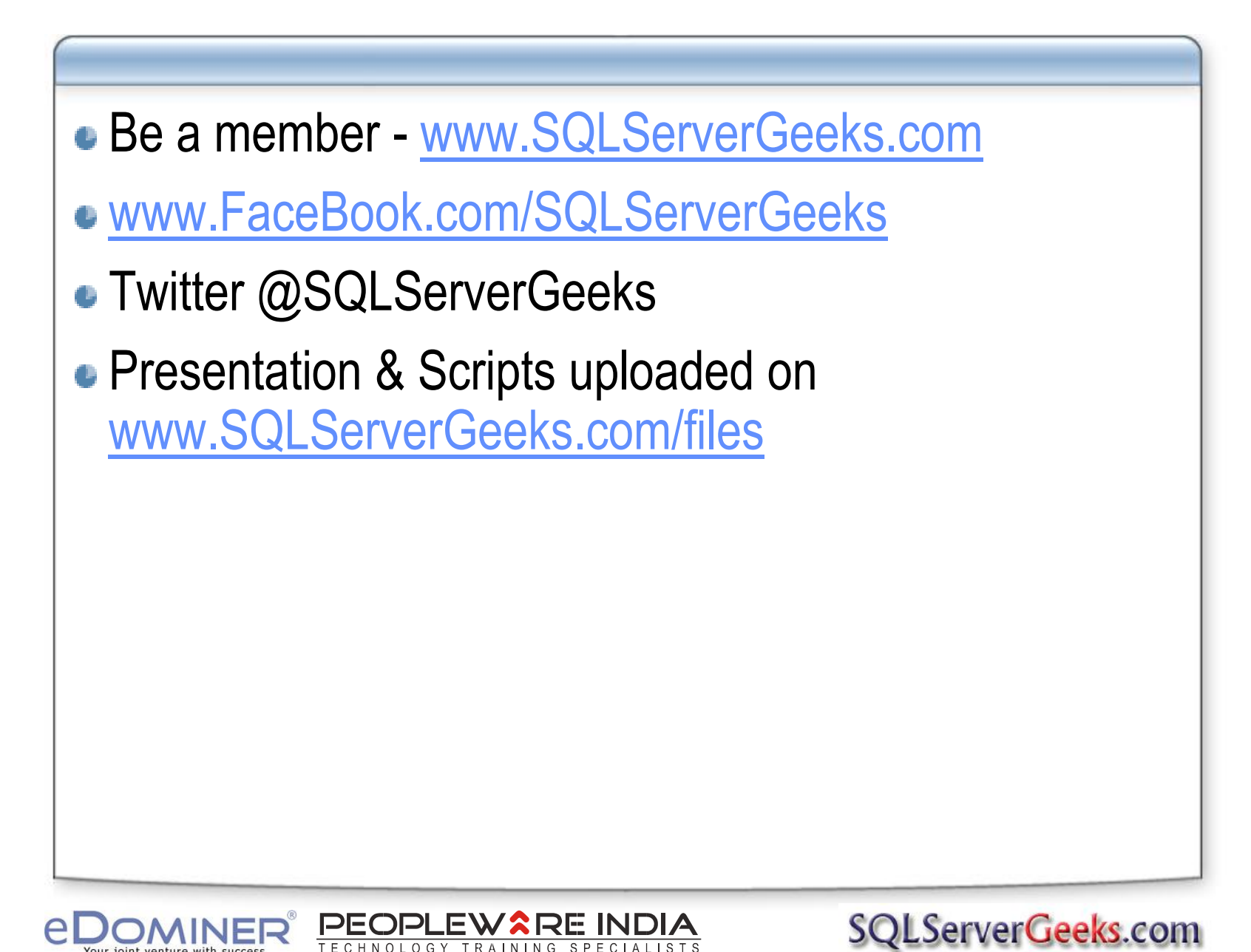

#### **Next steps…**

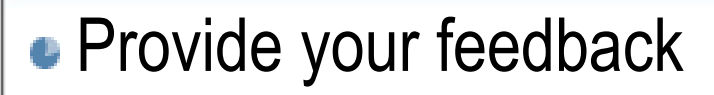

- you shall receive a mail shortly
- On facebook
	- [www.FaceBook.com/SQLServerGeeks](http://www.facebook.com/SQLServerGeeks)

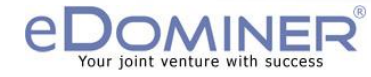

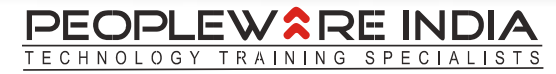

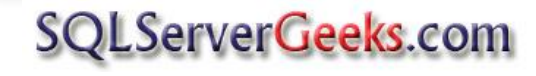

# **Connect with Amit Bansal**

# [www.AmitBansal.net](http://www.amitbansal.net/)

- LinkedIN, FB, Twitter, GuestBook
- Twitter: @A\_Bansal

# • Join my network

- Personal Site http://www.amitbansal.net
- LinkedIn http://www.linkedin.com/in/AmitBansal2010
- Forum www.SQLServerGeeks.com
- FaceBook http://www.facebook.com/people/Amit-Bansal/525339346

- Twitter http://www.twitter.com/A\_Bansal
- Blog www.SQLServerGeeks.com

**We await your feedback on [www.FaceBook.com/SQLServerGeeks](http://www.facebook.com/SQLServerGeeks)**

**A word from our sponsors:**

**"If you need advanced trainings on SQL Server and/or other Microsoft products and technologies for your team, write to [enquiry@peoplewareindia.com](mailto:enquiry@peoplewareindia.com) or call +91 9007009017"**

**Thank you for attending this webcast** 

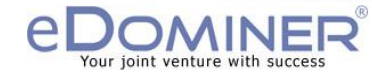

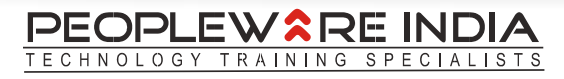

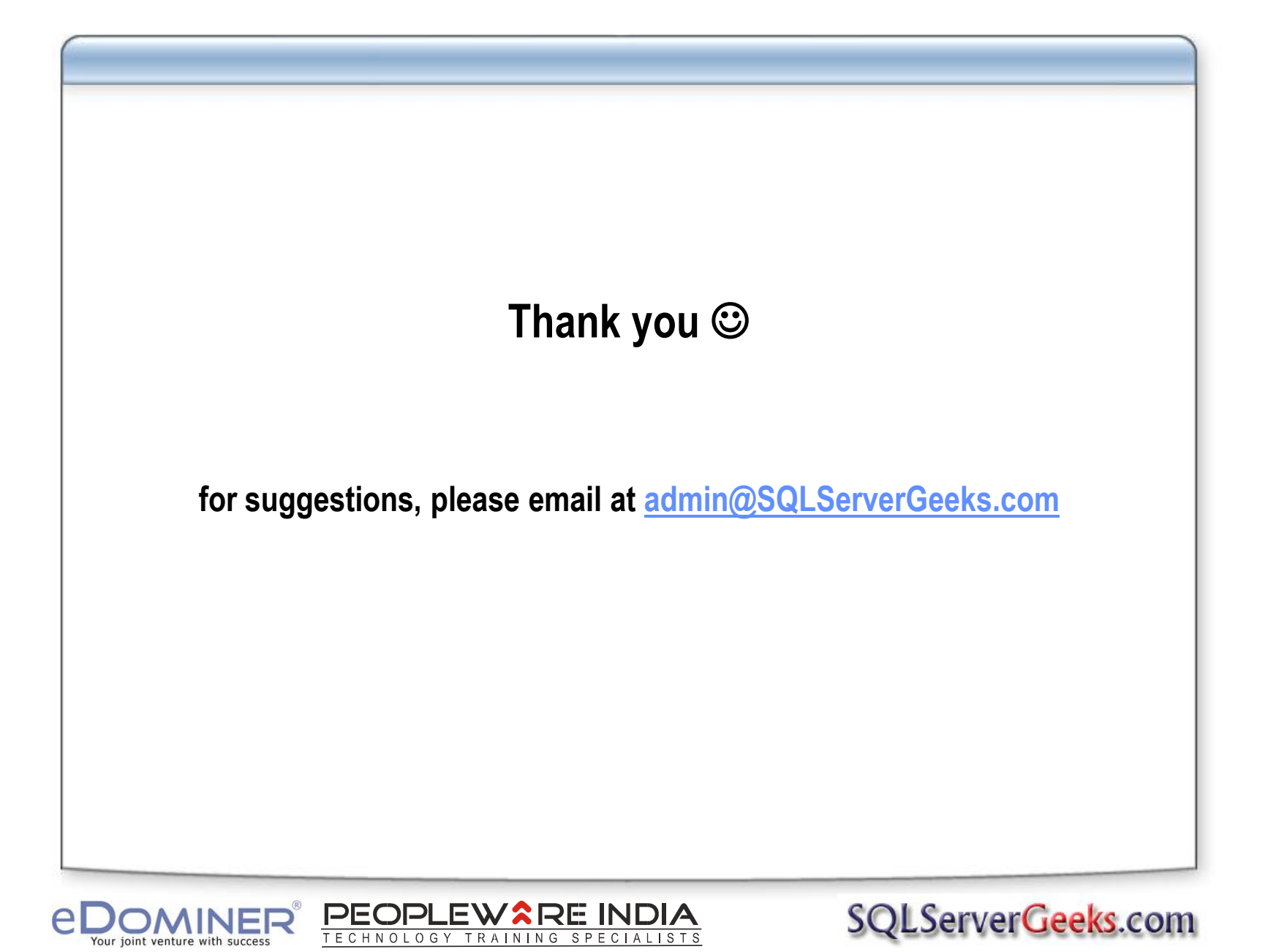